# Lewis Pod 'O Pads Redux – Physical Science

### Classroom Grant

## Lewis and Clark Middle School

Adam Sundstrom 1315 Lewis Ave, Billings, MT Billings, MT, 59102 sundstroma@billingsschools.org 0: 406-281-5941 F: (406) 281-6177

# **Adam Sundstrom**

1315 Lewis Ave. Billings, 59102

sundstroma@billingsschools.org

0: 406-281-5941 F: (406) 281-6177

# **Application Form**

# **Report Fields**

## **Project Name\***

Name of project

Lewis Pod 'O Pads Redux - Physical Science

#### **Amount Requested**

Amount requested on application.

\$942.93

#### **Grade Level**

Please select grade level below.

Middle School (7-8)

#### **Primary Subject Area**

Please select the primary subject area of your grant.

Science

#### School

Please select your school from the list below

Lewis and Clark Middle School

#### **Number of Students Served**

Please enter the number of students that will be served by this grant.

132

### **Project Cost**

What is the total cost of your project?

\$992.93

#### **Statement of Need**

Please describe the need for this project. For example, how will this project impact student learning?

Our current Pod 'O 8 iPads has proved popular with our technology minded middle school students. The variety of apps and built in media functions make these tablets engaging for learning new concepts and reinforcing curriculum in an interactive format. However, the ratio of devices to class size makes it

3

challenging to create lessons. At present, the lesson must be designed for group work or as an ancillary activity that students take turns completing.

In order to meet the needs of 21st century learners, students need access to current technology. Digital tablets such as an iPad2 are an affordable device with computing capabilities similar to laptops but with cloud based storage. Adding 8 more iPads will give students more opportunities to actively work in the digital environment and learn ethical use of not only the information they access and create, but also the use of shared resources.

We will address ISTE's NETs Standards for Students

1. Social, ethical, and human issues. Students practice responsible use of technology systems, information and software. 2. Technology productivity tools. Students use productivity tools to collaborate in constructing technology-enhanced models, prepare publications, and produce other creative works. 3. Technology communications tools. Students use a variety of media and formats to communicate information and ideas effectively to multiple audiences.

State Science Standards

- 1. Science content standard 1.4 creates models to illustrate scientific concepts and use the model to predict change (e.g., computer simulation, stream table, graphic representation). Students present data and findings using multimedia tools to share information.
- 2. Science content standard 1.3 review, communicate and defend results of investigations. Students communicate findings through video, websites, and other educational networks available with the iPad.

### **Primary Goal**

Please describe the primary goal of the project and how it blends with School District 2 goals and curriculum.

Each computer / digital device experience with our students offers an opportunity to model and expect ethical use of technology systems, information, and software (ISTE Standard 2 - See attached). Every lesson done in collaboration with library and teaching staff at Lewis & Clark includes an aspect of digital citizenship whether it is citing sources for a research project, finding images in the public domain to use in a presentation, or talking about publishing student created work with Creative Commons attributes.

Bloom's Taxonomy has changed yet again and the new model shows cogs that interact at multiple points rather than the traditional pyramid. (See attachment 2). The iPads Apps shown on the graphic's accompanying website http://www.schrockguide.net/bloomin-apps.html afford multiple learning styles with a single device. We have used photo editing, sound recording, dictation, and drawing Apps to create original projects that student create and share on the web.

### **Project Description**

Briefly identify the major activities and materials involved in your project.

This project involves continuing the creation of a classroom Pod of iPads for students to use collaboratively on projects and for lessons. The pod will be accessible in the Library for teachers to check out and use for classroom projects. Typically they will go to a room for a few days to a week and be used in a learning station model. At this point there is no need for a charging cart as the iPads will hold a charge for the entire day. Power bars are included in the checkout so the devices can be charged at night. All projects are stored in the cloud - student D2Google accounts or classroom folders with a teacher's folder in our Lewis Pod 'O Pads Dropbox account. New Apps installation and back-ups are facilitated on one of the library workstations.

### **Professional Development**

If your project includes professional development how will it improve student performance?

Teachers involved in this Pod 'O Pads- Redux grant come from TILT, Cadre and TI=E3 (Professional Learning Communities, PLC, focused on technology in education) guided by Desiree Caskey, Technology Integration Specialist for SD2. Pod'O Pad teachers during last April's PIR day presented creative applications of both technology and tools to our Lewis staff during a round robin Technology Carnival. Both tools and learning environments were shared. The group of teachers involved in this Redux phase would also provide inspiration, instruction, and troubleshooting to their Lewis colleagues.

### **Project Timeline**

When will you implement your project?

The iPads in this grant cycle will be available as soon as they are received, Apps are loaded, and the screen covers applied. Apps are installed through a desktop computer in the library so that current backups of each device are available when needed. Purchased Apps are requested through Deana Elder, Computer Engineer in the Technology Dept., usually with a two day turn around time.

#### **Plan for Evaluation**

How will you evaluate student outcomes for your project?

Many of the iPad projects are scored with a PBL (project based learning) rubric. Others are based on a sequential submission of tasks completed. Evaluation of library projects is done in conjunction with classroom teachers whose students are using the iPads for a project. Most library originated activities include a form of self assessment (like the Oceans exploration worksheet with QR self-check) or are project based with the iPads providing one point of access either to the information or the tool for creating a final product to share.

Whether you are looking at the traditional (revised, Bloom's pyramid with "Creating" at the top) or the new Cog graphic, sharing information that students construct themselves and receiving authentic feedback can be accomplished in the web environment the Apps make so easy on the iPads.

## **Project Budget**

Please identify other funding sources if applicable. You may either type or attach a budget.

Project Budget - Budget attached with screen shots of requested items.

In kind support will be provided by department funds for purchase of accessories such as stylus and Apps to be loaded on all iPads in the Pod. Science probes or language accessories may be considered. budget 2.docx

## Supervisor Approval\*

I have received approval from my supervisor to apply for this grant.

yes

#### **Attachment 1**

Please attach any photos, pages from catalogs, or other documents below. This is completely optional.

blooms\_gears\_ipad\_720x952.png

## **Attachment 2**

Section 2 p.13-25.html

## **Attachment 3**

1362172665.jpg

# File Attachment Summary

## **Applicant File Uploads**

- budget 2.docx
- blooms\_gears\_ipad\_720x952.png
- Section 2 p.13-25.html File could not be converted
- 1362172665.jpg

## File Troubleshooting

Files not included will be available online when viewing the submission or request unless the file type is not compatible with software available on your computer. To view the file online, open the appropriate application or request and click on the file name link. The file will also be able to be printed separately from your computer.

Files unable to be included in the packets can affect the ease the packet may be read by the staff and evaluators at the grant maker. Please take a moment to read the common causes for files not converting and, if possible, resolve this issue.

Please note: If you have already submitted the form, you will need to contact the grant maker to request they return it to draft form for you to be able to make changes.

#### Common issues:

- The file type uploaded is not supported in print packets.
  - Supported file types are:
    - PDF files (Adobe Acrobat)
    - o Common image formats (JPEG, GIF, PNG)
    - Microsoft Office formats (Word, Excel)
    - Text files (.txt)
    - Comma Separated Value files (.csv)

If you are using an unusual file type, please see if a more standard file format may be used. Often unusual file formats will not be able to opened or read by the staff or evaluators of the organization you are applying to for funds.

- The file caused an error while being converted to PDF.
  - The file path is too long or contains special characters such as (%&^\*()@#\$!)

    Example: c:/documents/foundant/marketing/spring2012/programs/events/walkathon2012.doc

    c:/documents/foundant/walkathon@mall.doc
  - The most common cause for errors is due to the document being password protected

Please check your file to make sure password protection is turned off in the document. If your file name is too long or contains special characters, try saving the file to your desktop, removing any special characters and uploading the file again from your desktop to the application.

- A virus was detected in the file so it was not uploaded to the system

#### Items in Your Cart

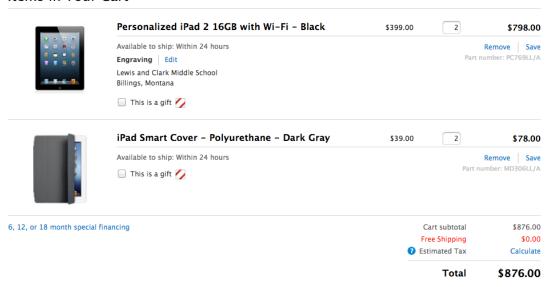

2 sets of headphones from Radio Shack \$11.98

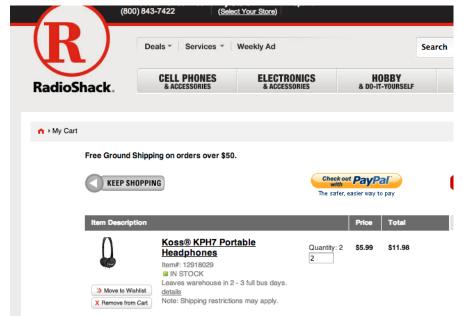

2 relatively pre-teen proof screen protectors \$59.95

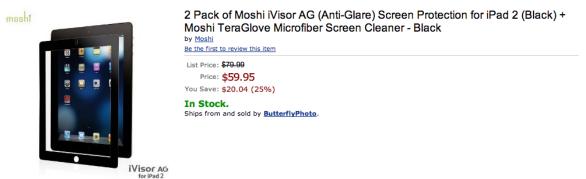

Total: \$ 948.93

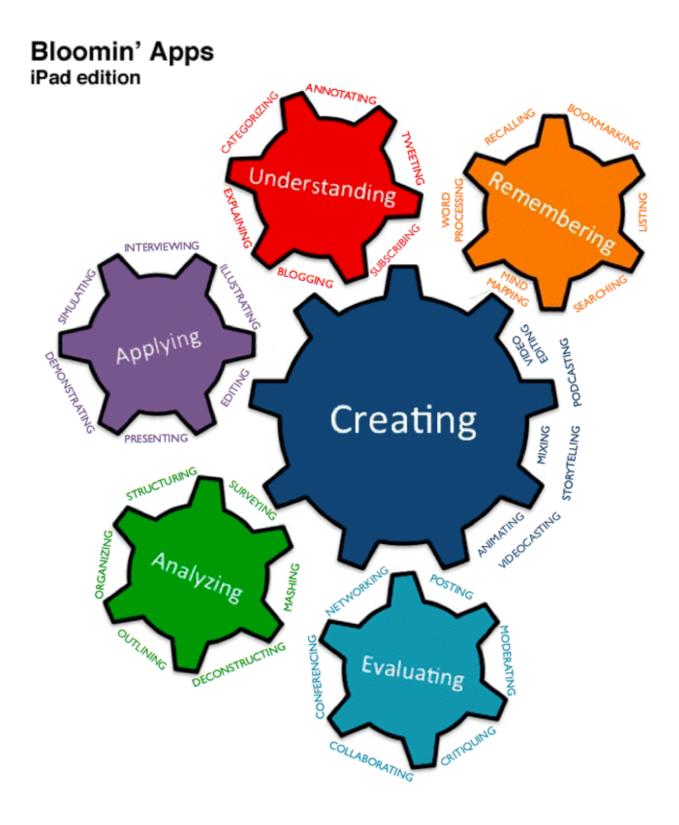

# **Bloom's Revised Taxonomy**

The interlocking of cognitive processes ©2012. Kathy Schrock. All rights reserved.

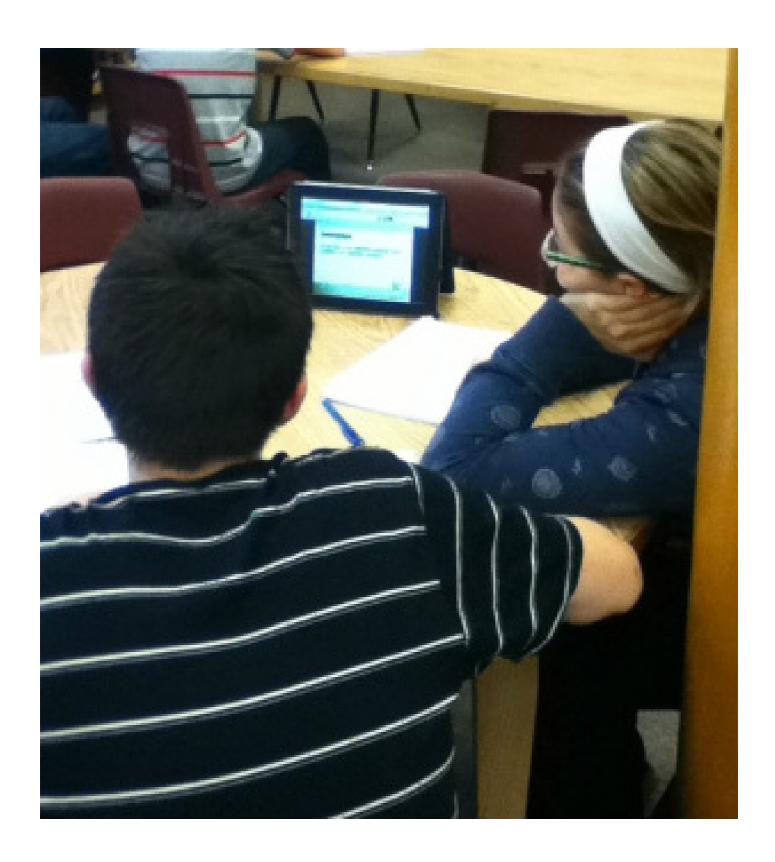